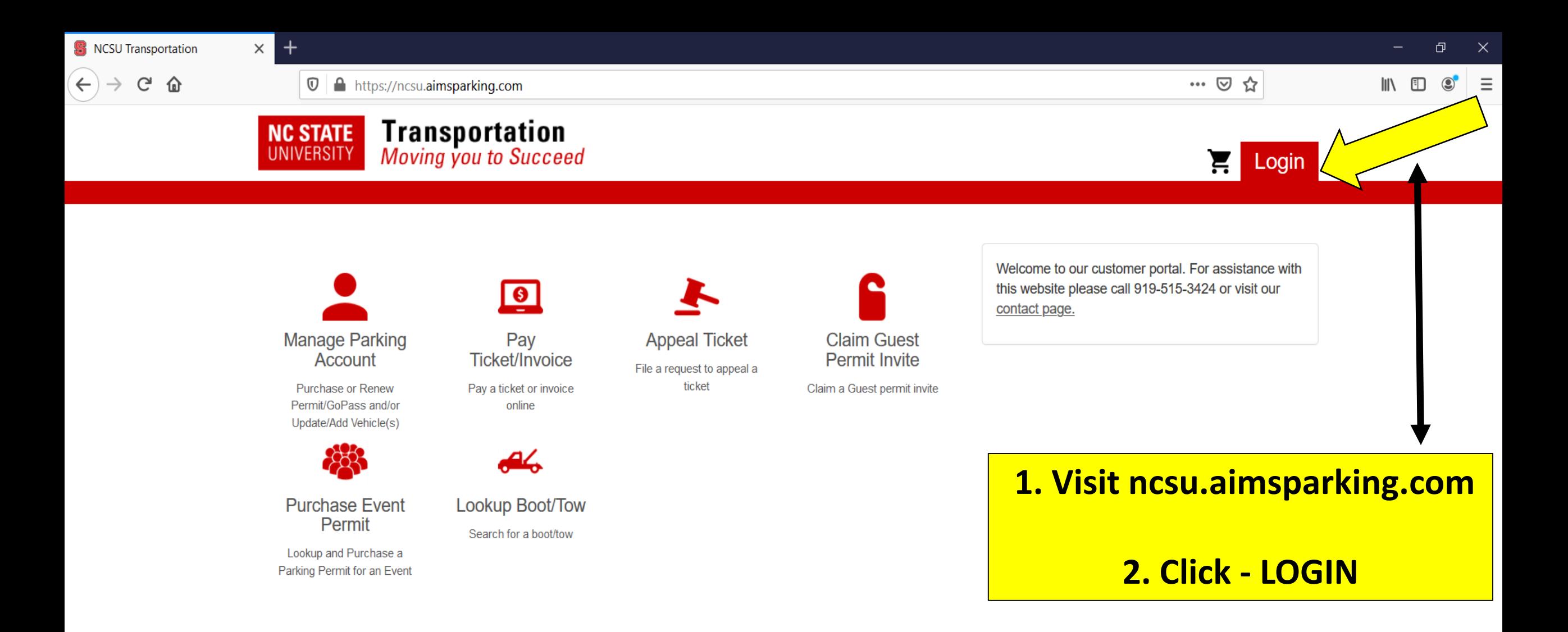

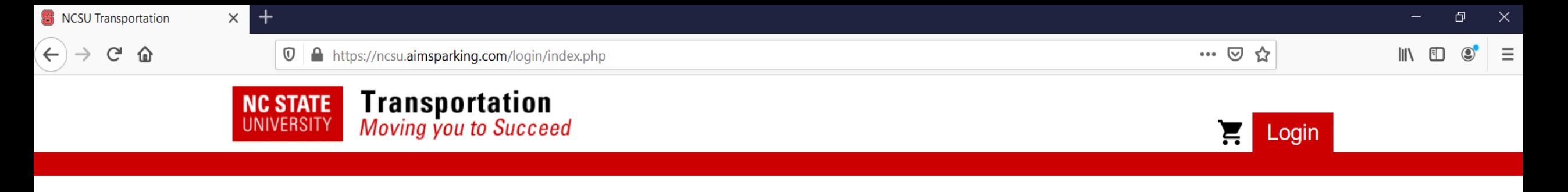

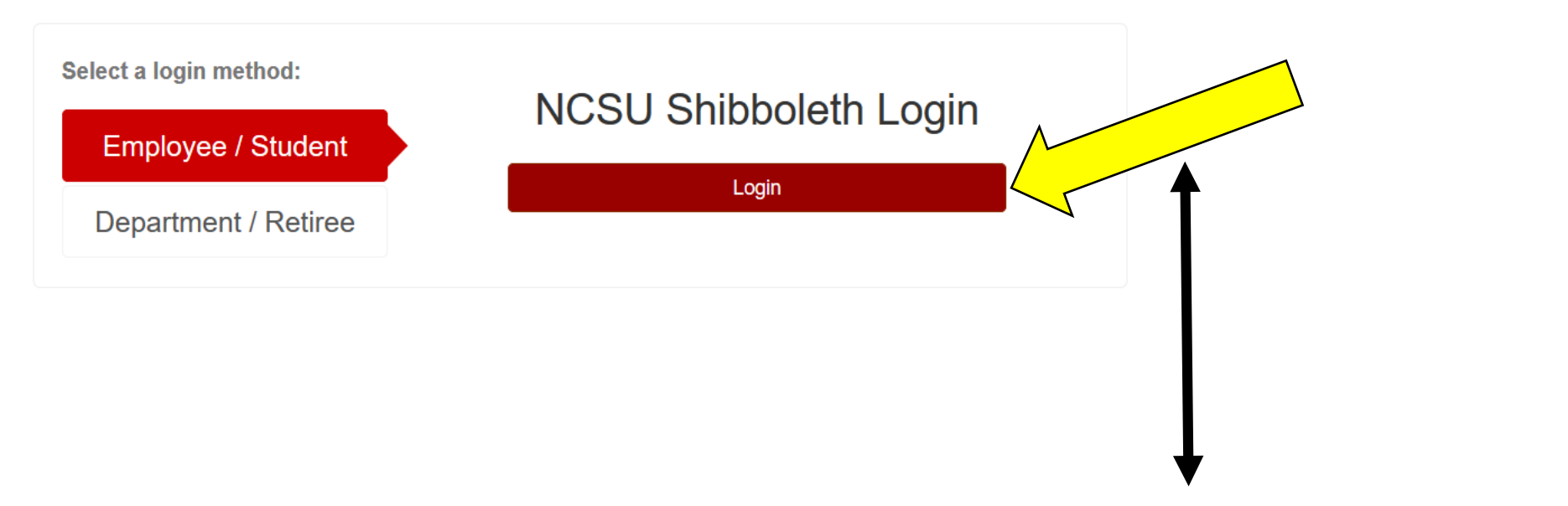

## **1. Click - LOGIN**

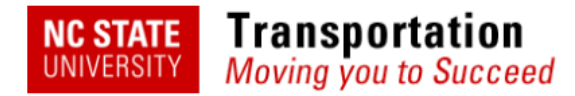

Ξ Logout Logged in as Jane Test-Doe

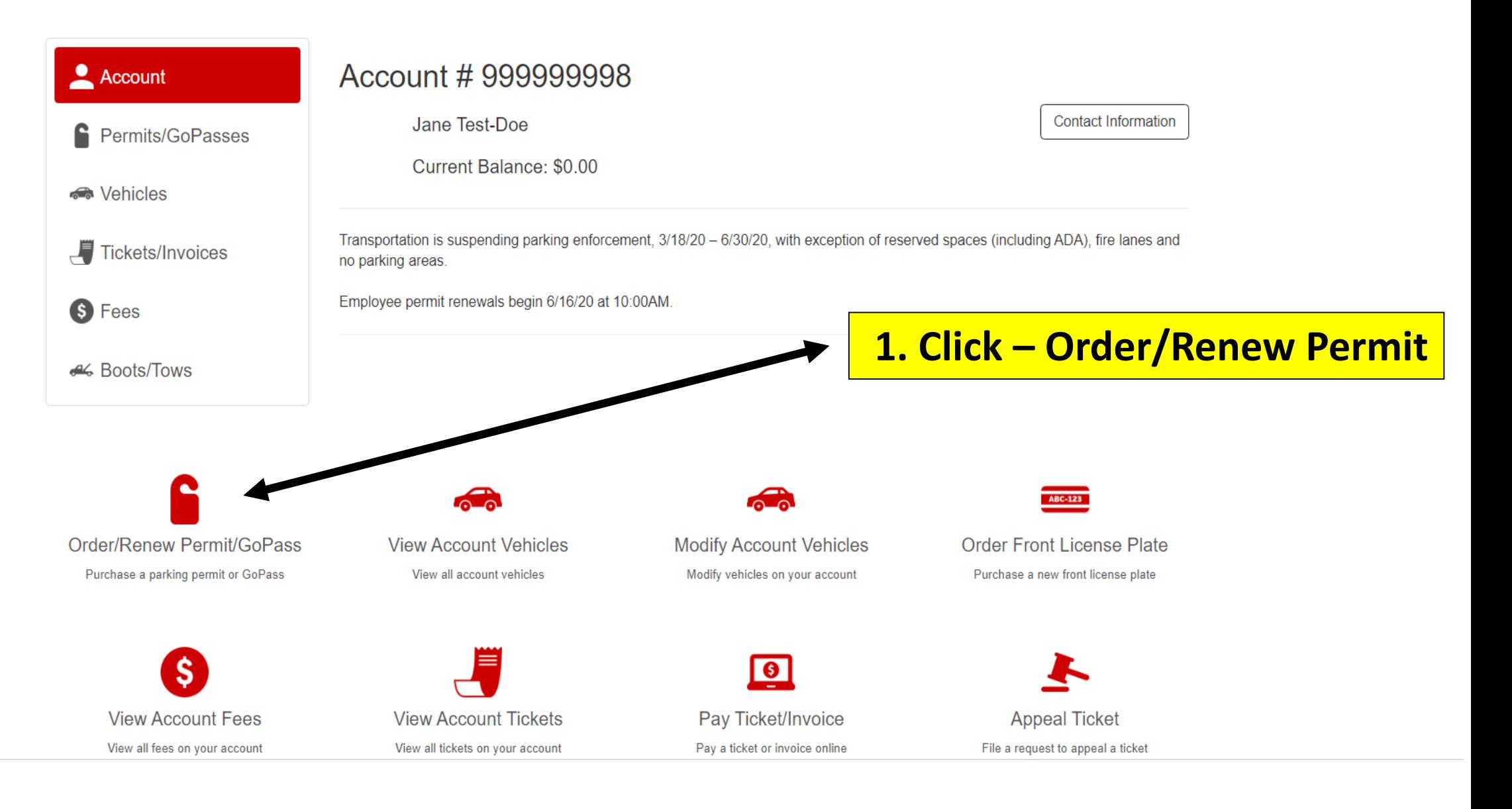

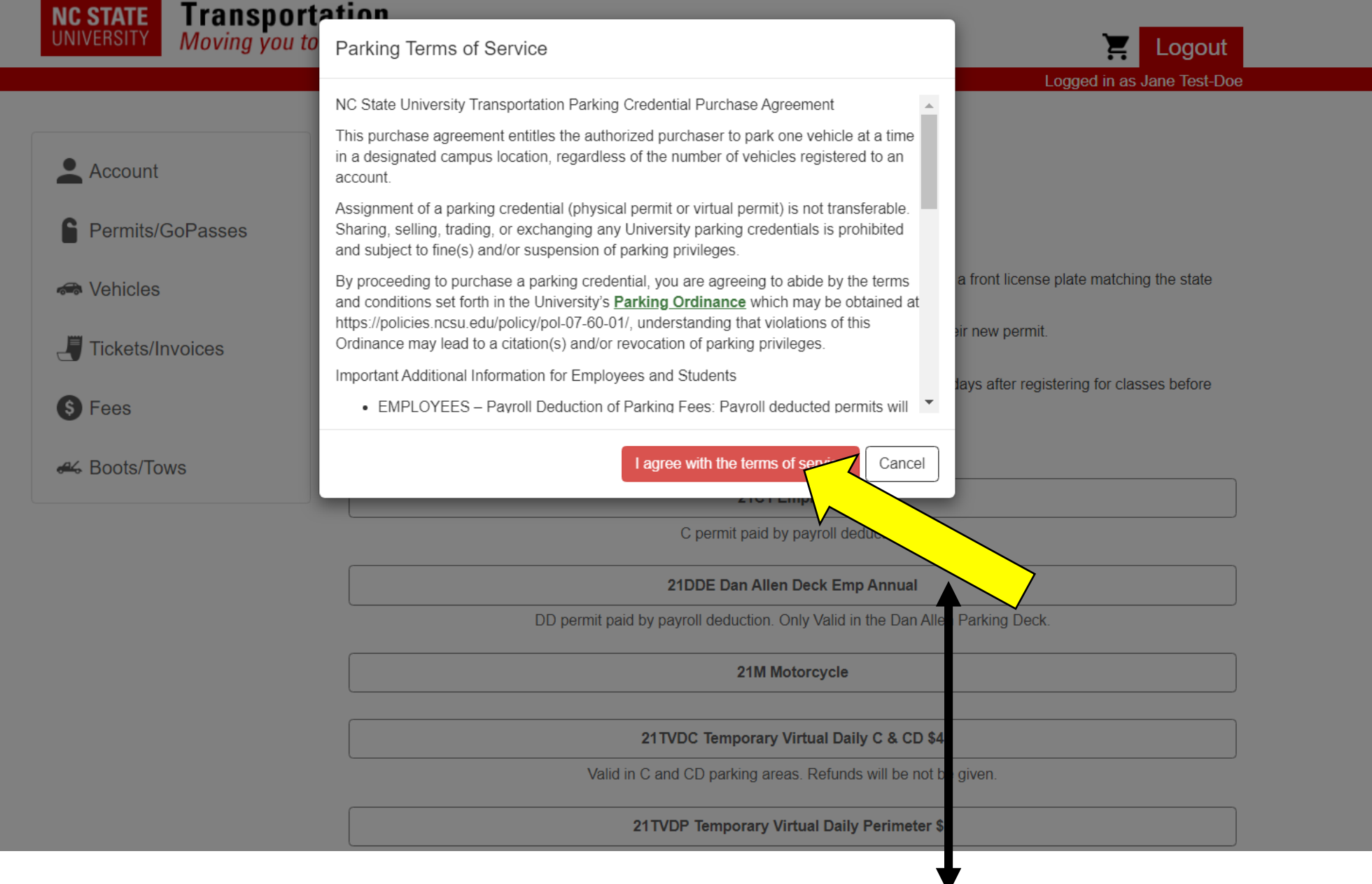

## **1. Review and click agree with terms of service**

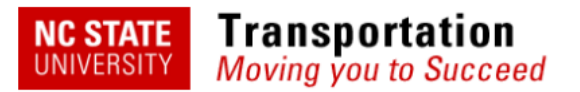

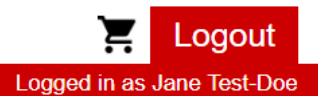

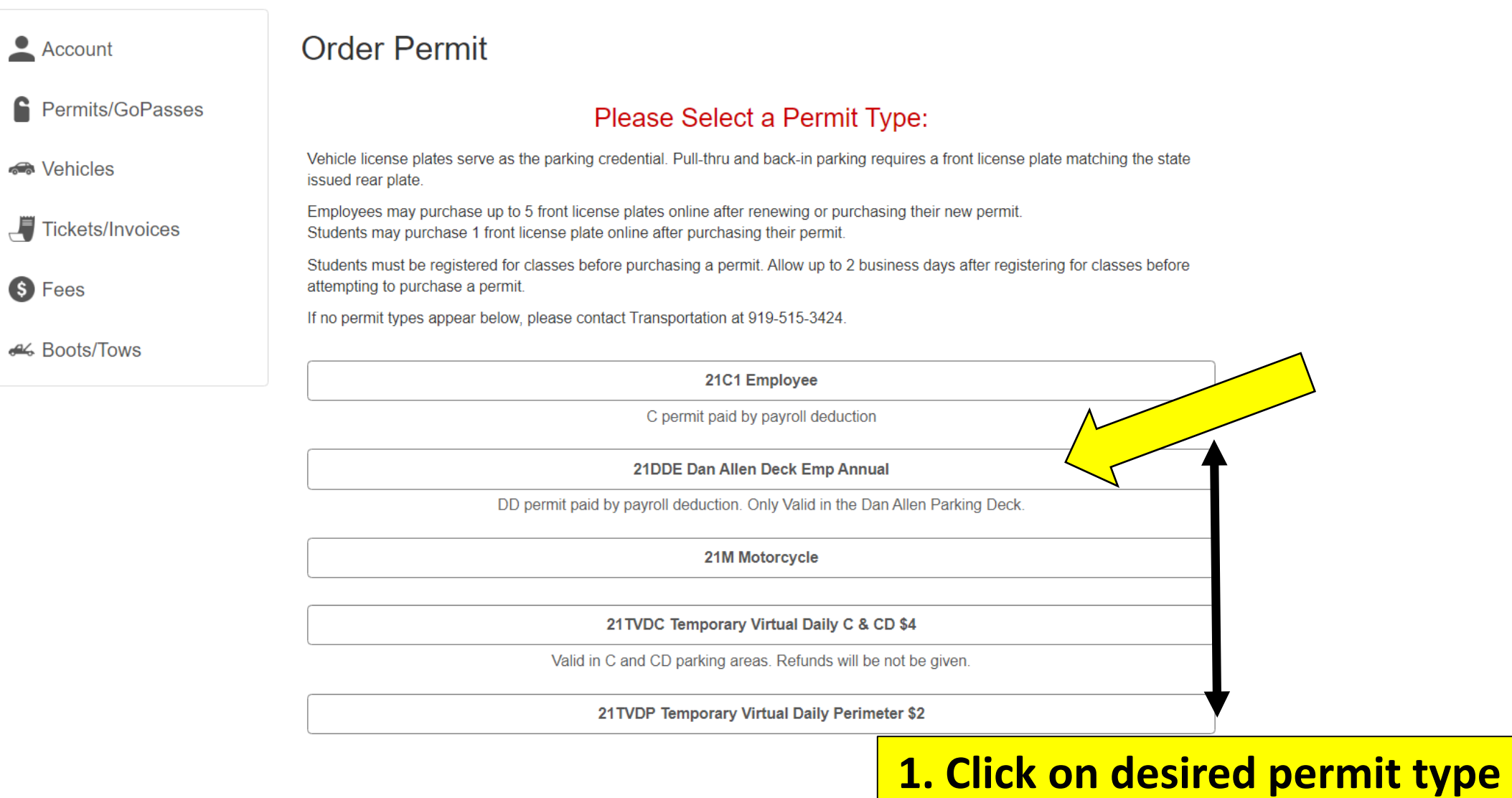

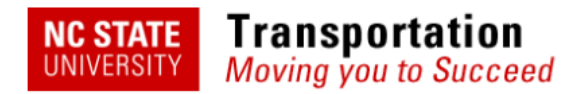

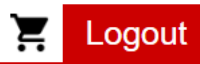

Logged in as Jane Test-Doe 12:57 remaining to complete order

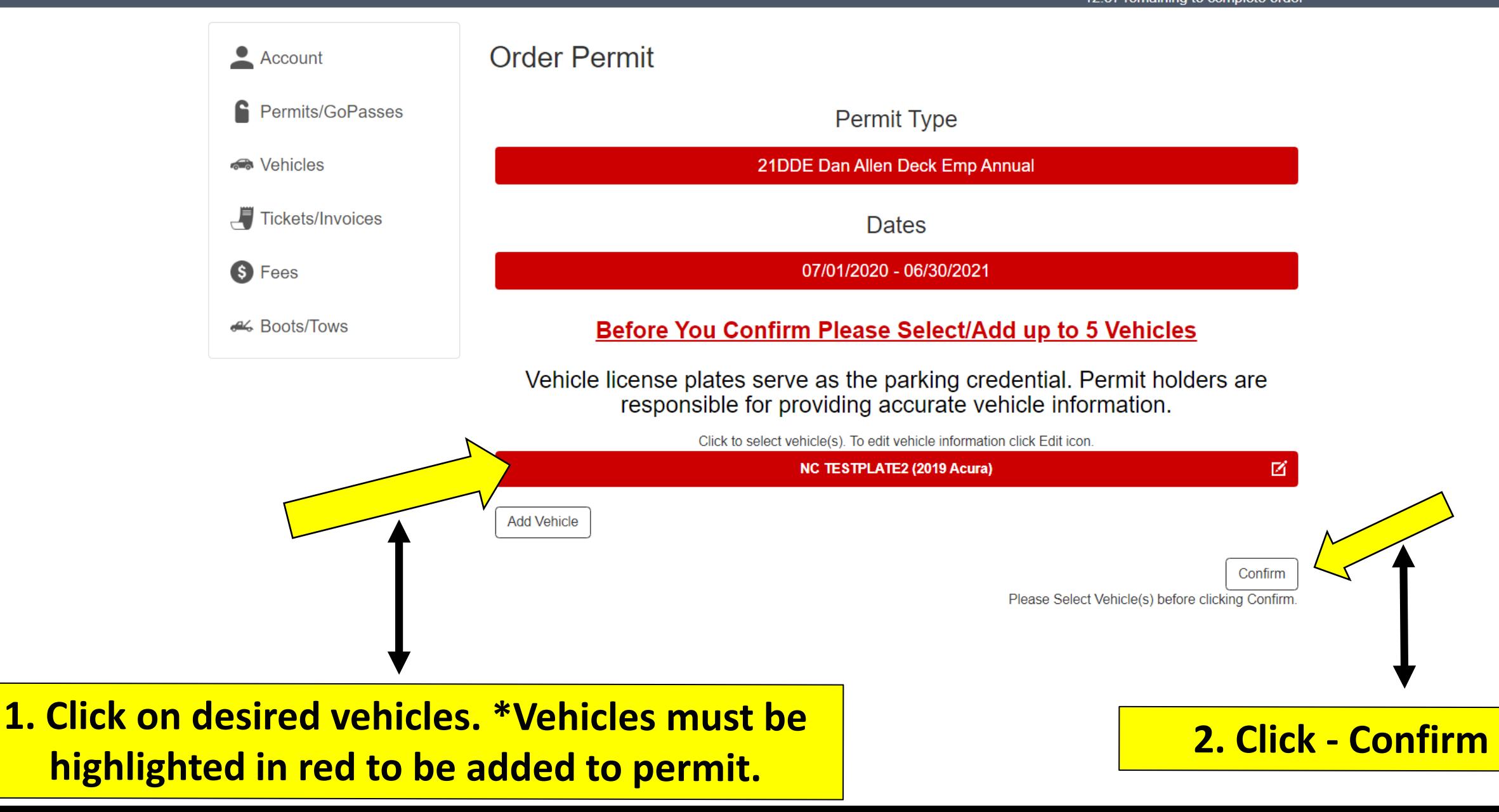

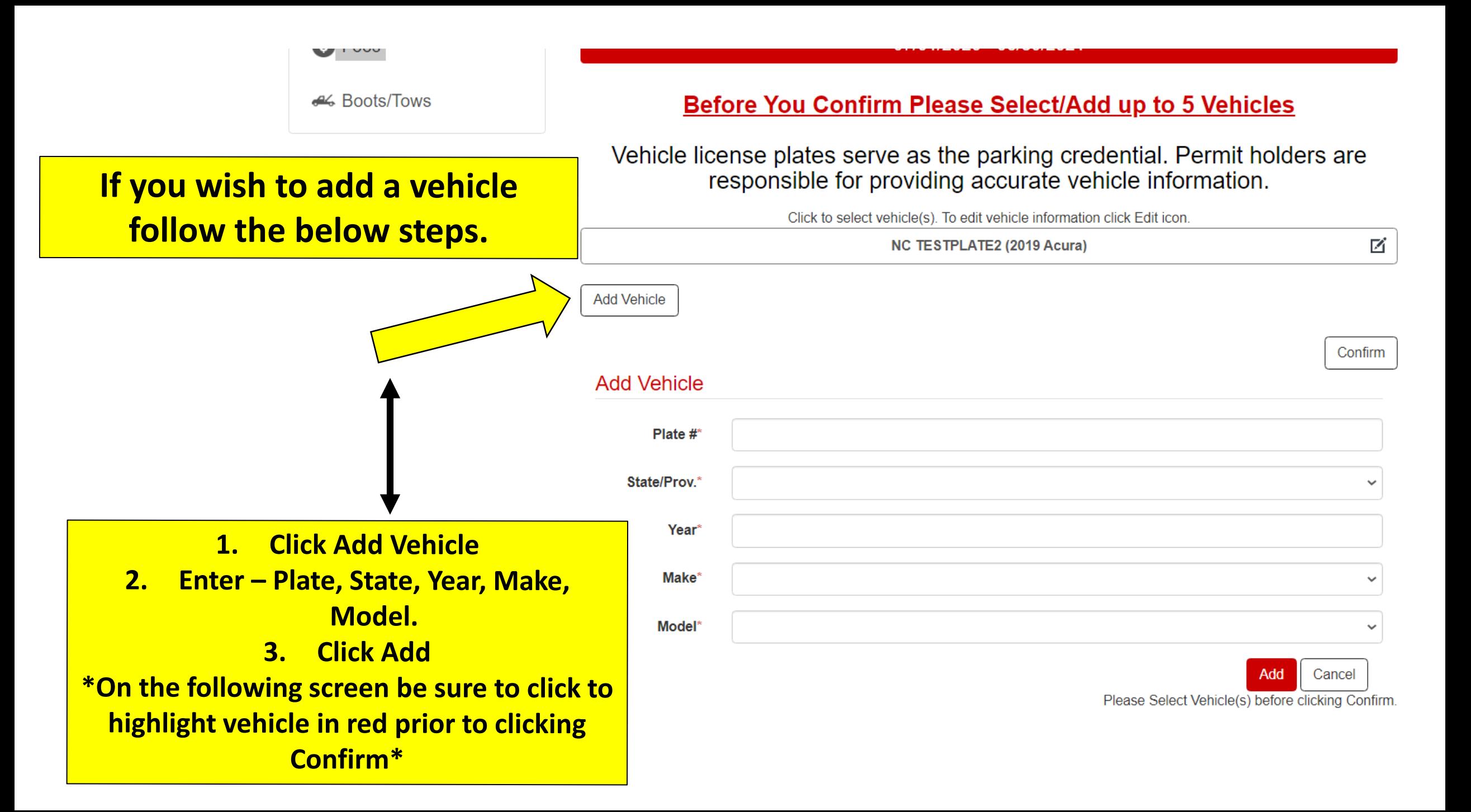

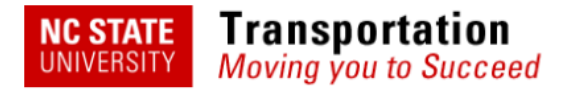

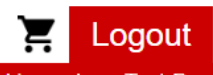

Logged in as Jane Test-Doe 07:43 remaining to complete order

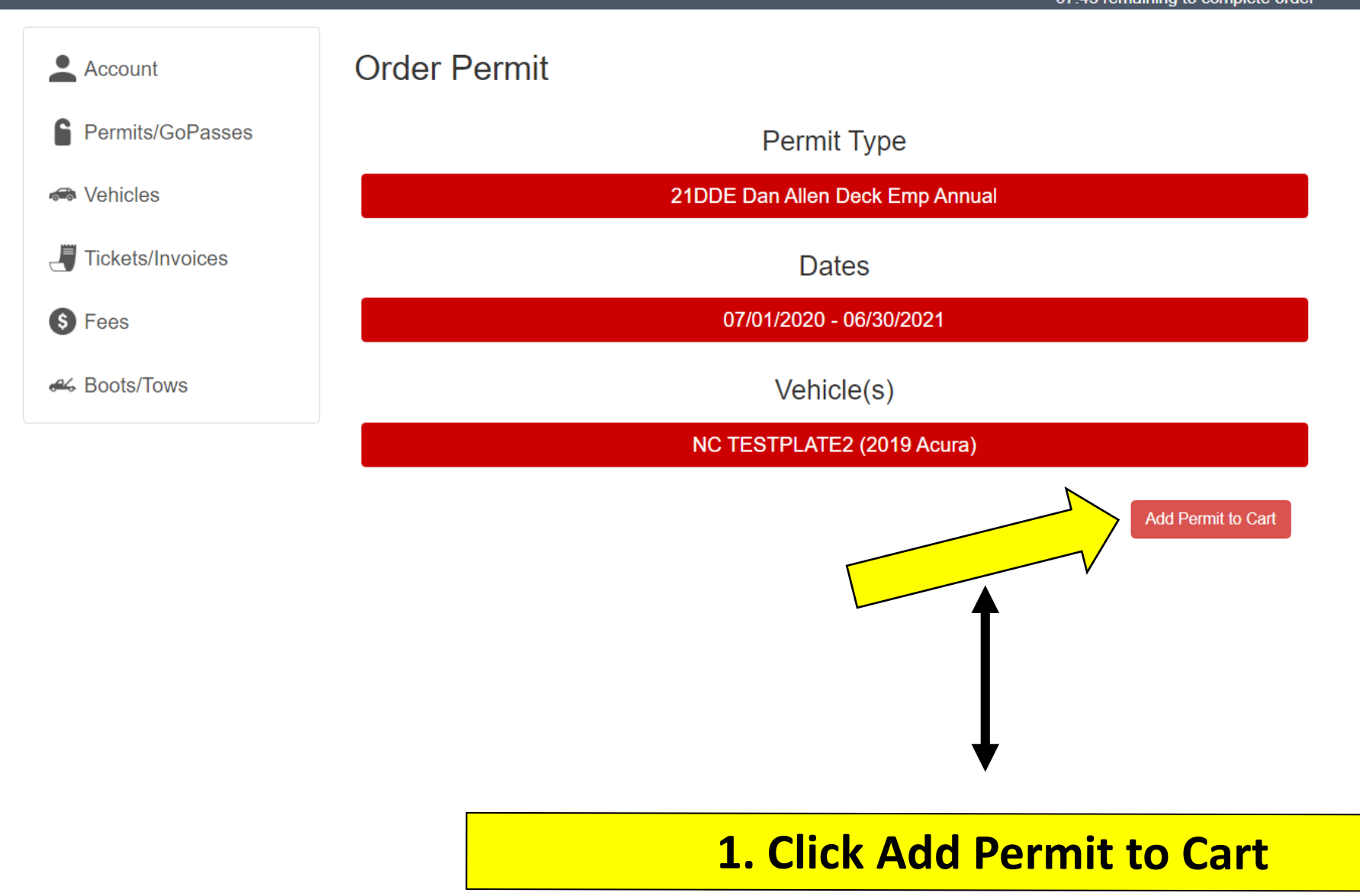

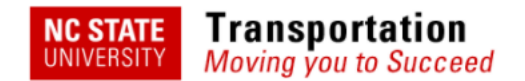

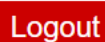

Logged in as Testing Test 14:49 remaining to complete order

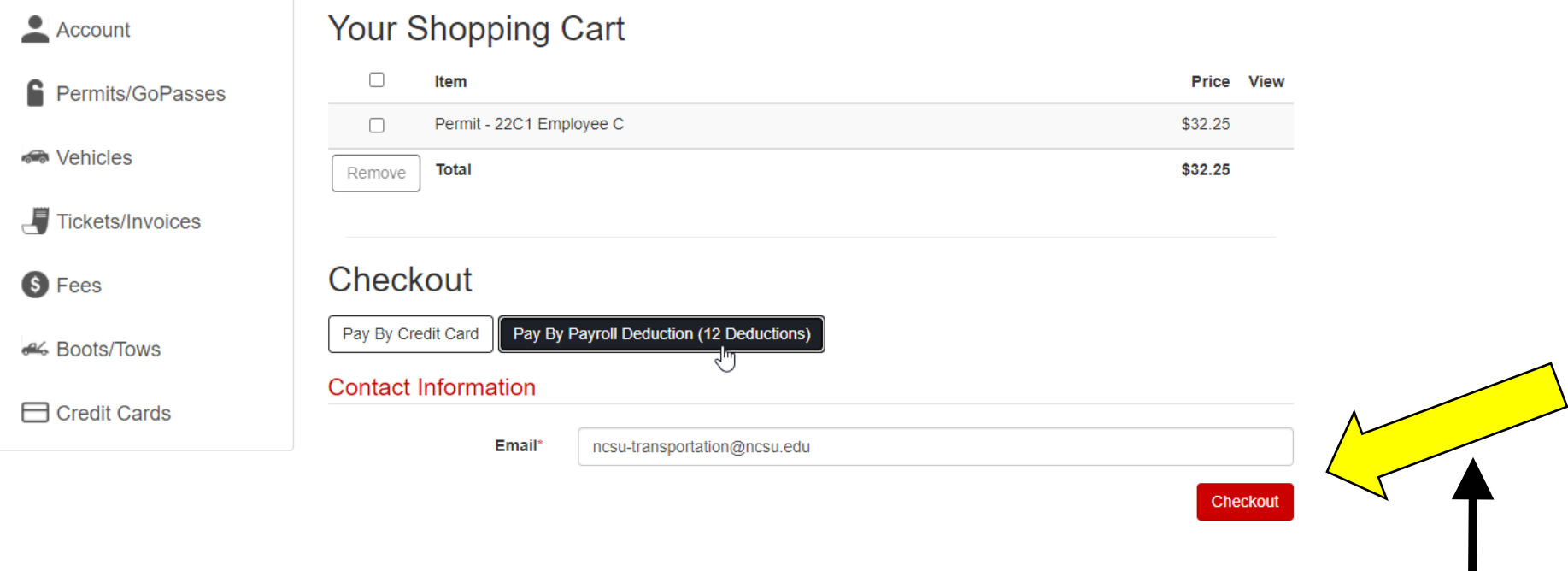

**1. Confirm payment method 2. Confirm email address is correct 3. Click-Checkout**

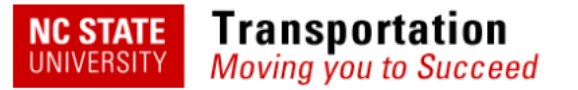

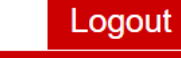

## Logged in as Jane Test-Doe

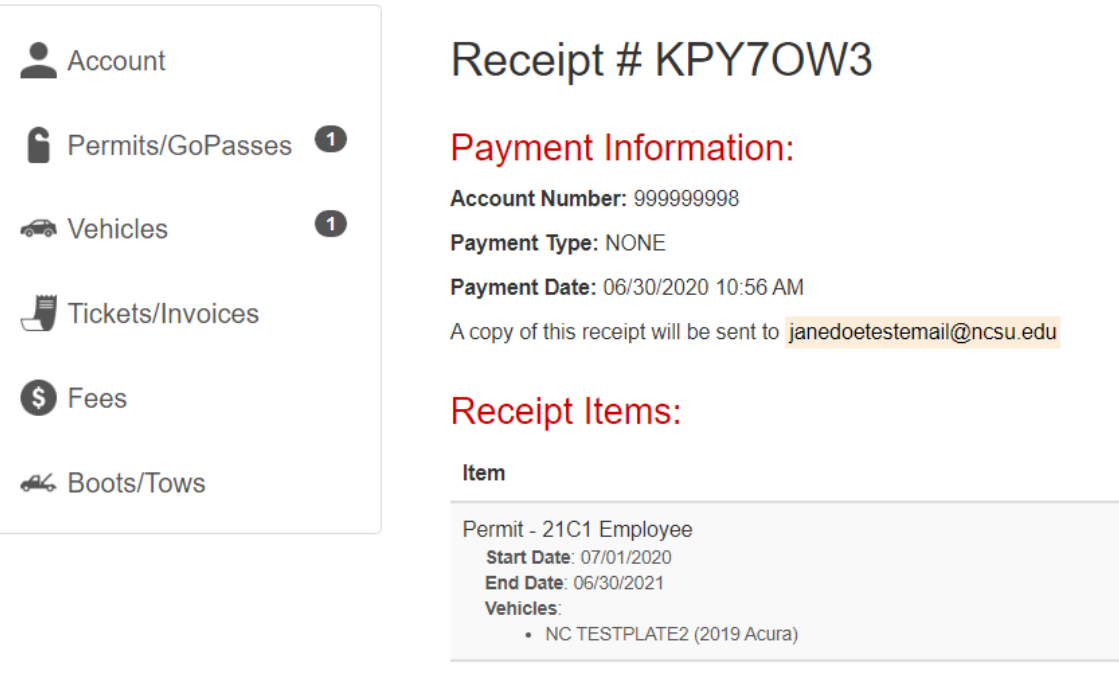

**Total** 

\$32.25

\$32.25

Price View

View

Note: Employees & Students - Pull-thru and back-in parking requires a Front License Plate. Click here

## to purchase one.

Note: Guests - Pull-thru and back-in parking is not allowed.

ONCE YOU REACH THIS RECEIPT PAGE YOUR PURCHASE IS COMPLETE. **YOU WILL RECEIVE AN EMAIL CONFIRMATION.**